## **Passerelle - API\_Impôt\_particulier - # 2**

API Impôt particulier est l'API servie par la DGFIP qui peut être interrogée "via le dispositif FranceConnect ou directement hors FranceConnect". Documentation DGFIP disponible en pièces jointes.

Accès à un bac à sable à compter de novembre 2020, accès demandé par la Ville d'Arles (cf. #48667). Test effectué par Entr'ouvert : [https://dev.entrouvert.org/projects/franceconnect/wiki/Utilisation\\_de\\_API\\_Imp%C3%B4ts\\_Particuliers](https://dev.entrouvert.org/projects/franceconnect/wiki/Utilisation_de_API_Imp%C3%B4ts_Particuliers)

## **Fichiers**

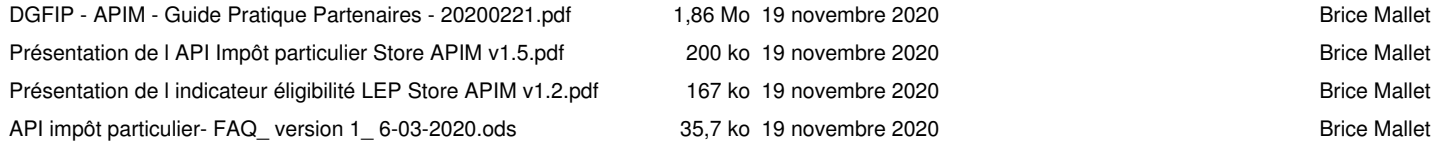